**DATABASE Open Access**

# Genomic benchmarks: a collection of datasets for genomic sequence classifcation **[OI\)](http://crossmark.crossref.org/dialog/?doi=10.1186/s12863-023-01123-8&domain=pdf)**  Check for updates

Katarína Grešová<sup>1,2</sup>, Vlastimil Martinek<sup>1,2</sup>, David Čechák<sup>1,2</sup>, Petr Šimeček<sup>1[\\*](http://orcid.org/0000-0002-2922-7183) ka</sup> and Panagiotis Alexiou<sup>1</sup>

# **Abstract**

**Background** Recently, deep neural networks have been successfully applied in many biological felds. In 2020, a deep learning model AlphaFold won the protein folding competition with predicted structures within the error tolerance of experimental methods. However, this solution to the most prominent bioinformatic challenge of the past 50 years has been possible only thanks to a carefully curated benchmark of experimentally predicted protein structures. In Genomics, we have similar challenges (annotation of genomes and identifcation of functional elements) but currently, we lack benchmarks similar to protein folding competition.

**Results** Here we present a collection of curated and easily accessible sequence classifcation datasets in the feld of genomics. The proposed collection is based on a combination of novel datasets constructed from the mining of publicly available databases and existing datasets obtained from published articles. The collection currently contains nine datasets that focus on regulatory elements (promoters, enhancers, open chromatin region) from three model organisms: human, mouse, and roundworm. A simple convolution neural network is also included in a repository and can be used as a baseline model. Benchmarks and the baseline model are distributed as the Python package 'genomicbenchmarks', and the code is available at [https://github.com/ML-Bioinfo-CEITEC/genomic\\_benchmarks](https://github.com/ML-Bioinfo-CEITEC/genomic_benchmarks).

**Conclusions** Deep learning techniques revolutionized many biological felds but mainly thanks to the carefully curated benchmarks. For the feld of Genomics, we propose a collection of benchmark datasets for the classifcation of genomic sequences with an interface for the most commonly used deep learning libraries, implementation of the simple neural network and a training framework that can be used as a starting point for future research. The main aim of this efort is to create a repository for shared datasets that will make machine learning for genomics more comparable and reproducible while reducing the overhead of researchers who want to enter the feld, leading to healthy competition and new discoveries.

**Keywords** Genomics, Dataset, Benchmark, Deep learning, Convolutional neural network

# \*Correspondence:

Petr Šimeček

petr.simecek@ceitec.muni.cz

<sup>1</sup> Centre for Molecular Medicine, Central European Institute of Technology (CEITEC), Masaryk University, Brno, Czechia

<sup>2</sup> National Centre for Biomolecular Research, Faculty of Science, Masaryk University, Brno, Czechia

# **Background**

Recently, deep neural networks have been successfully applied to identify functional elements in the genomes of humans and other organisms, such as promoters  $[1]$  $[1]$ , enhancers [[2\]](#page-7-1), transcription factor binding sites [[3\]](#page-7-2), and others. Neural network models have been shown to be capable of predicting histone accessibility [\[4](#page-7-3)], RNA-protein binding [[5\]](#page-7-4), and accurately identify short non-coding RNA loci within the genomic background [\[6](#page-7-5)].

However, deep neural network models are highly dependent on large amounts of high-quality training data

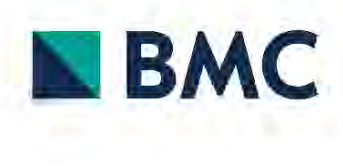

© The Author(s) 2023. **Open Access** This article is licensed under a Creative Commons Attribution 4.0 International License, which permits use, sharing, adaptation, distribution and reproduction in any medium or format, as long as you give appropriate credit to the original author(s) and the source, provide a link to the Creative Commons licence, and indicate if changes were made. The images or other third party material in this article are included in the article's Creative Commons licence, unless indicated otherwise in a credit line to the material. If material is not included in the article's Creative Commons licence and your intended use is not permitted by statutory regulation or exceeds the permitted use, you will need to obtain permission directly from the copyright holder. To view a copy of this licence, visit [http://creativecommons.org/licenses/by/4.0/.](http://creativecommons.org/licenses/by/4.0/) The Creative Commons Public Domain Dedication waiver ([http://creativeco](http://creativecommons.org/publicdomain/zero/1.0/) [mmons.org/publicdomain/zero/1.0/](http://creativecommons.org/publicdomain/zero/1.0/)) applies to the data made available in this article, unless otherwise stated in a credit line to the data. [[7\]](#page-7-6). Comparing the quality of various deep learning models can be challenging, as the authors often use diferent datasets for evaluation, and quality metrics can be heavily infuenced by data preprocessing techniques and other technical diferences [[8\]](#page-7-7).

Many computational felds have developed established benchmarks, for example, SQuAD for question answering [[9\]](#page-7-8), IMDB Sentiment for text classifcation [[10\]](#page-7-9), and ImageNet for image recognition [\[11](#page-7-10)]. Benchmarks are crucial in driving innovation. The annual competition for object identifcation [[12\]](#page-7-11) catalyzed the boom in AI, leading in just seven years to models that exceed human capabilities.

In biology, a great challenge over the past 50 years has been *the protein folding problem*. To compare diferent protein folding algorithms, the community introduced the Critical Assessment of protein Structure Prediction (CASP) [[13](#page-7-12)] challenge benchmark that provides research groups with the opportunity to objectively test their methods. In 2021, AlphaFold [[14\]](#page-7-13) won this competition producing predicted structures within the error tolerance of experimental methods. This carefully curated benchmark led to the solution of the most prominent bioinformatic challenge of the past 50 years.

In Genomics, we have similar challenges in annotation of genomes and identifcation and classifcation of functional elements, but currently we lack benchmarks similar to CASP. Practically, machine learning tasks in Genomics commonly involve the classifcation of genomic sequences into several categories and/or contrasting them to a genomic background (a negative set). For example, a well-studied question in Genomics is the prediction of enhancer loci on a genome. For this question, the benchmark situation is highly fragmented. As an example, [[15](#page-7-14)] proposed a benchmark dataset based on the chromatin state from multiple cell lines. Both enhancer and non-enhancer sequences were retrieved from experimental chromatin information. The CD-HIT software [\[16\]](#page-7-15) was used to flter similar sequences, and the benchmark dataset was made available as a pdf fle. However, information stored in a pdf fle is suitable for human communication, but computers cannot easily extract data from these fles. Despite not being easily machine readable, it was used by many subsequent publications ( $[2, 1]$  $[2, 1]$ [17–](#page-7-16)[26](#page-8-0)] or [[27](#page-8-1)]) as a gold standard for enhancer prediction, highlighting the need for benchmark datasets in this feld. Other common sources of enhancer data are the VISTA Enhancer Browser [\[28](#page-8-2)], the FANTOM5 [\[29\]](#page-8-3), the ENCODE project [\[30](#page-8-4)], and the Roadmap Epigenomics Project [[31\]](#page-8-5) which provide a wealth of positive samples but no negatives. A researcher would need to implement their own method of negative selection, thus introducing individual selection biases to the samples.

Another highly studied question in Genomics is the prediction of promoters. Benchmark situation in this feld has its own problems. For example, [[32\]](#page-8-6) extracted positive samples from EPD [[33\]](#page-8-7) and the non-promoter sequences were randomly extracted from coding regions and non-coding regions, and used as two negative sets. This method for creating a negative set is not an established one. Other authors used only coding sequences or only non-coding sequences as a negative set [[34\]](#page-8-8) or combined coding and non-coding sequences as a one negative set  $[35-37]$  $[35-37]$ . Even  $[32]$  $[32]$  are already pointing to the problem of missing benchmarks and reproducibility, saying that it is difficult to compare their results with other published results due to diferences in data and experimental protocol. Several years later, [[38\]](#page-8-11) created their own dataset and reported similar problems. They were unable to compare the results with other published tools because the datasets were derived from diferent sources, used diferent proprocessing procedures, or were not made available at all.

In this paper, we propose a collection of benchmark datasets for the classifcation of genomic sequences, focusing on ease of use for machine learning purposes. The datasets are distributed as a Python package 'genomic-benchmarks' that is available on  $GitHub<sup>1</sup>$  $GitHub<sup>1</sup>$  $GitHub<sup>1</sup>$  and distributed through The Python Package Index  $(PyPI)^2$  $(PyPI)^2$ . The package provides an interface that allows the user to easily work with the benchmarks using Python. Included are utilities for data processing, cleaning procedures, and summary reporting. Additionally, it contains functions that make training a neural network classifer easier, such as PyTorch [[39\]](#page-8-12) and TensorFlow [[40\]](#page-8-13) data loaders and notebooks containing basic deep learning architectures that can be used as templates for prototyping new methods. Importantly, every dataset presented here comes with an associated notebook that fully reproduces the dataset generation process, to ensure transparency and reproducibility of benchmark generation in the future.

# **Construction and content**

# **Overview of Datasets**

The currently selected datasets are divided into three categories. There is a group of datasets focused on human regulatory functional elements, either produced from mining the Ensembl database, or from published datasets used in multiple articles. For promoters, we have imported human non-TATA promoters [[41](#page-8-14)]. For enhancers, we used human enhancers from [[42\]](#page-8-15) paper, Ensembl human enhancers from the FANTOM5 Project [\[29](#page-8-3)] and

<span id="page-1-0"></span><sup>&</sup>lt;sup>1</sup> [https://github.com/ML-Bioinfo-CEITEC/genomic\\_benchmarks](https://github.com/ML-Bioinfo-CEITEC/genomic_benchmarks)

<span id="page-1-1"></span><sup>2</sup> <https://pypi.org/project/genomic-benchmarks/>

<span id="page-2-0"></span>**Table 1** Description of datasets in genomic benchmark package. Several pieces of information are provided about each dataset: a) *Name* is unique identifcation of dataset in genomic benchmark package b) *# of sequences* is combined count of all sequences from all classes c) *# of classes* is count of all classes in a dataset d) *Class ratio* is a ratio between number of sequences in a biggest class and number of sequences in a smallest class e) *Median length* is computed for all sequences from all classes in a dataset f) Standard *deviation* is also computed for all sequences from all classes in a dataset

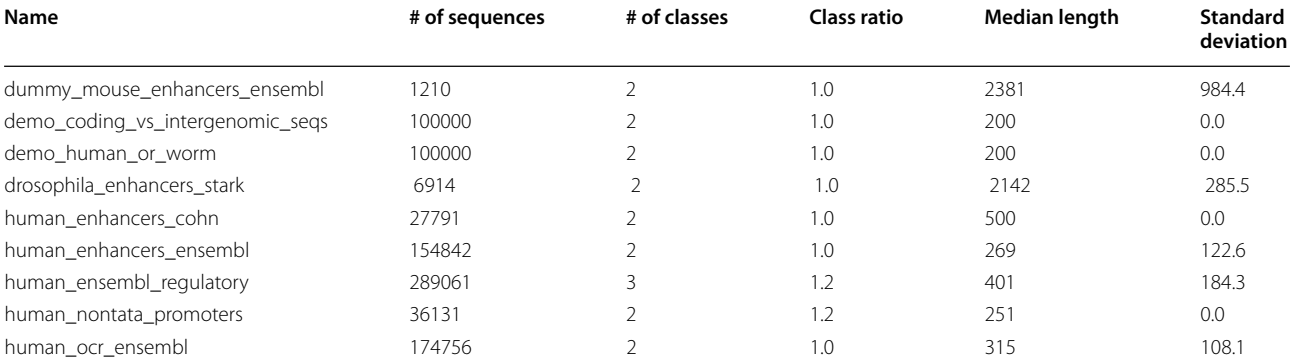

```
>>> from genomic_benchmarks.data_check import list_datasets 
>>>
```

```
>>> list_datasets()
```

```
['dummy_mouse_enhancers_ensembl', 'demo_coding_vs_intergenomic_seqs',
'demo_human_or_worm' , 'drosophila_enhancers_stark' , 'human_enhancers_cohn' , 
'human_enhancers_ensembl' , 'human_ensembl_regulatory' , 'human_nontata_promoters' , 
'human_ocr_ensembl']
```
<span id="page-2-1"></span>**Fig. 1** Python code for listing all available dataset in the Genomic benchmarks package

drosophila enhancer [[43\]](#page-8-16). We have also included open chromatin regions and multiclass datasets composed of three regulatory elements (enhancers, promoters, and open chromatin regions), both constructed from the Ensembl regulatory build  $[44]$  $[44]$  $[44]$ . The second category consists of 'demo' datasets that were computationally generated for this project, and focus on classifcation of genomic sequences between diferent species or types of transcripts (protein coding vs non-coding). Finally, the third category 'dummy' has a single small dataset which can be used for quick prototyping of methods due to its small size. From the point of view of the model organism, our datasets include primarily human data, but also mouse (*Mus musculus*), and roundworm (*Caenorhabditis elegans*) and fruit fy (*Drosophila melanogaster*). An overview of available datasets is given in Table [1](#page-2-0) and simple code for listing all currently available datasets in Fig. [1](#page-2-1). Additional examples of usage can be found in the project's README (dataset info, downloading the dataset, getting dataset loader), TensorFlow/PyTorch workflows in 'notebooks' folder and fnally 'experiments' folder contains papermill runs for each combination of a dataset and a framework.

The *Human enhancers Cohn* dataset was adapted from [\[42](#page-8-15)]. Enhancers are genomic regulatory functional

elements that can be bound by specifc DNA binding proteins so as to regulate the transcription of a particular gene. Unlike promoters, enhancers do not need to be in a close proximity to the afected gene, and may be up to several million bases away, making their detection a difficult task.

The *Drosophila enhancers Stark* dataset was adapted from  $[43]$ . These enhancers were experimentally validated and we excluded the weak ones. Original coordinates referred to the dm3 [[45\]](#page-8-18) assembly of the D. melanogaster genome. We used pyliftover<sup>[3](#page-2-2)</sup> tool to map coordinates to the dm6 assembly  $[46]$  $[46]$ . Negative sequences are randomly generated from drosophila genome dm6 to match lengths of positive sequences and to not overlap them.

The *Human enhancers Ensembl* dataset was constructed from Human enhancers from The FANTOM5 project [[29](#page-8-3)] accessed through the Ensembl database [\[47](#page-8-20)]. Negative sequences have been randomly generated from the Human genome GRCh38 to match the lengths of positive sequences and not overlap them.

The *Human non-TATA promoters* dataset was adapted from  $[41]$  $[41]$  $[41]$ . These sequences are of length 251bp: from

```
3 https://github.com/konstantint/pyliftover
```
## >>> from genomic\_benchmarks.dataset\_getters.pytorch\_datasets import get\_dataset >>> >>> dset = get\_dataset('human\_nontata\_promoters', split='train', version=0) »> dset [O]

( 'CAATCTCACAGGCTCCTGGTTGTCTACCCATGGACCCAGAGGTTCTTTGACAGCTTTGGCA ... TCCAGGAGATGT' , 0)

<span id="page-3-2"></span>Fig. 2 Python code for loading dataset as a PyTorch Dataset object using get dataset () function. This function takes three arguments: name of dataset, train or test split, and version of the dataset

 $-200$  to  $+50$ bp around transcription start site (TSS). To create non-promoters sequences of length 251bp, the authors of the original paper used random fragments of human genes located after frst exons.

The *Human ocr Ensembl* dataset was constructed from the Ensembl database [\[47](#page-8-20)]. Positive sequences are Human Open Chromatin Regions (OCRs) from The Ensembl Regulatory Build [\[44](#page-8-17)]. Open chromatin regions are regions of the genome that can be preferentially accessed by DNA regulatory elements because of their open chromatin structure. In the Ensembl Regulatory Build, this label is assigned to open chromatin regions, which were experimentally observed through DNase-seq, but covered by none of the other annotations (enhancer, promoter, gene, TSS, CTCF, etc.). Negative sequences were generated from the Human genome GRCh38 to match the lengths of positive sequences and not overlap them.

The *Human regulatory Ensembl* dataset was constructed from Ensembl database  $[47]$  $[47]$ . This dataset has three classes: enhancer, promoter and open chromatin region from The Ensembl Regulatory Build  $[44]$ . Open chromatin region sequences are the same as the positive sequences in the Human ocr Ensembl dataset.

## **Reproducibility**

The pre-processing and data cleaning process we followed is fully reproducible. We provide a Jupyter notebook that can be used to recreate each given dataset, and can be found in the docs folder of the GitHub reposi-tory<sup>[4](#page-3-0)</sup>. All dependencies are provided, and a fixed random seed is set so that the notebook will always produce the same data splits.

Each dataset is divided into training and testing subsets. For some datasets, which contain only positive samples, we had to generate appropriate negative samples (dummy mouse enhancers Ensembl, drosophila enhancers stark, human enhancers Ensembl and human open chromatin region Ensembl dataset). Negative samples were selected from the same genome as the positive samples. For each positive sample, we generated a random interval in the genome with the same length as a given sample. We picked only those intervals not overlapping with any of the positive samples.

# **Data format**

All samples were stored as genomic coordinates, and datasets originally provided as sequences (human enhancers Cohn, human nonTATA promoters) were mapped to the reference using the 'seq2loc' tool included in the package. Data were stored as compressed (gzipped) CSV tables of genomic coordinates, containing all information typically found in a BED format table. Column names are *id*, *region*, *start*, *end*, and *strand*. Each dataset has *train* and *test* subfolders and a separate table for each class. Furthermore, each dataset contains a YAML information fle with metadata such as its version, the names of included classes, and links to sequence fles of the reference genome. The stored coordinates and linked sequence fles were used to produce the fnal datasets, ensuring the reproducibility of our method. For more information, visit the datasets folder of the GitHub repository<sup>[5](#page-3-1)</sup>. To speed up this conversion from a list of genomic coordinates to a locally stored folder of nucleotide sequences, we provide a cloud based cache of the full sequence datasets which can be used simply by setting the use cloud cache=True option.

## **Utility and discussion**

# **Easy data access tools**

Python package with the data is installed using one command line command: pip install genomicbenchmarks. The installed package contains readyto-use data loaders for the two most commonly used deep learning frameworks, TensorFlow and PyTorch. This feature is important for reproducibility and for the adoption of the package, particularly by people with limited knowledge of genomics. Data loaders allow the user to load any of the provided datasets using single line of code. Full examples including imports and accessing one sample of the data are shown in Figs. [2](#page-3-2) and [3](#page-4-0) for PyTorch and TensorFlow respectively. However, our data are not

<span id="page-3-0"></span><sup>&</sup>lt;sup>4</sup> [https://github.com/ML-Bioinfo-CEITEC/genomic\\_benchmarks/tree/main/](https://github.com/ML-Bioinfo-CEITEC/genomic_benchmarks/tree/main/docs) [docs](https://github.com/ML-Bioinfo-CEITEC/genomic_benchmarks/tree/main/docs)

<span id="page-3-1"></span><sup>&</sup>lt;sup>5</sup> [https://github.com/ML-Bioinfo-CEITEC/genomic\\_benchmarks/tree/main/](https://github.com/ML-Bioinfo-CEITEC/genomic_benchmarks/tree/main/datasets) [datasets](https://github.com/ML-Bioinfo-CEITEC/genomic_benchmarks/tree/main/datasets)

```
>>> import tensorflow as tf 
>>> from genomic_benchmarks.loc2seq import download_dataset 
»> 
>>> seq_path = download_dataset( "human_nontata_promoters" , version=0) 
Downloading 1VdUg0Zu into / home / user/ .genomic_benchmarks/ human_nontata_promoters. zip 
... Done. 
Unzipping ... Done. 
»> 
>>> BATCH_SIZE = 64 
>>> CLASSES = [ 'negative' , 'positive' ] 
>>> 
>>> train_dset = tf.keras.preprocessing.text_dataset_from_directory( 
\ddotscdirectory=seq_path/'train'
        batch_size =BATCH_SIZE, 
\ddotscclass_names =CLASSES) 
\cdotsFound 27097 files belonging to 2 classes. 
»> 
>> list (train_dset) [0] [0] [0]<tf.Tensor : shape = (), dtype =string, numpy =b 'TCCTGCCTTTCCACTTGCACCAGT ... TGCTGCGGGCGG' >
```
<span id="page-4-0"></span>Fig. 3 Python code for loading the dataset as TensorFlow Dataset object. First, we download dataset to our local machine and then we use TensorFlow function text\_dataset\_from\_directory() to create a Dataset object

```
>>> from genomic_benchmarks.loc2seq import download_dataset 
>>> from pathlib import Path 
>>> 
>>> seq_path = download_dataset( "human_nontata_promoters" , version=0) 
Downloading 1VdUg0Zu into / home / user/ .genomic_benchmarks/ human_nontata_promoters. zip 
... Done. 
Unzipping ... Done. 
>» 
>>> tmp\_dict = \{\}>>> for dset in ['train', 'test']:
      for c in ['negative', 'positive']:
\cdotsfor f in Path(seq_path/f'{dset}/{c}/').glob('*.txt'):
\cdotstxt = f.read_test()\sim \sim \simtmp\_dict[f.setem] = (dest, int(c == "positive"),txt)\cdots>>> 
>» tmp_dict 
{ '7227' : ( 'train' , 0, 'TGGTCGTTAAAAAGATGCAGGCAGAAGGCA ... ' ), 
 '11037': ('train', 0, 'GCAGTGGTGAGGACCTGCATCCTGCATGTC...'),
 ... }
```
<span id="page-4-1"></span>**Fig. 4** Python code for downloading and acessing the dataset as a raw text fles. First, we download dataset to our local machine and then we sequentialy read all fles and store the samples in a dictionary. A full example can be found at [https://github.com/ML-Bioinfo-CEITEC/genomic\\_](https://github.com/ML-Bioinfo-CEITEC/genomic_benchmarks/blob/main/notebooks/How_To_Train_BERT_Classifier_With_HF.ipynb) [benchmarks/blob/main/notebooks/How\\_To\\_Train\\_BERT\\_Classifer\\_With\\_HF.ipynb](https://github.com/ML-Bioinfo-CEITEC/genomic_benchmarks/blob/main/notebooks/How_To_Train_BERT_Classifier_With_HF.ipynb)

bound to any particular library or a tool. We provide an interface to the two most commonly used deep learning frameworks, but data are easily accessible using even plain Python, as shown in Fig. [4.](#page-4-1) Furthermore, we made Genomic benchmarks available as Hugging Face datasets<sup>6</sup>, expanding their acessibility.

# **Baseline model**

On top of ready-to-use data loaders, we provide tools for training neural networks and simple convolutional neural network (CNN) architecture (adapted from [\[48\]](#page-8-21)). Demonstrative Jupyter notebook is provided in the notebooks folder of the GitHub repository<sup>[7](#page-4-3)</sup>, PyTorch version is also shown in Fig. [5,](#page-5-0) and it can be used as a starting point for further research and experimentation

<span id="page-4-2"></span><sup>6</sup> <https://huggingface.co/katarinagresova>

<span id="page-4-3"></span><sup>7</sup> [https://github.com/ML-Bioinfo-CEITEC/genomic\\_benchmarks/tree/main/](https://github.com/ML-Bioinfo-CEITEC/genomic_benchmarks/tree/main/notebooks) [notebooks](https://github.com/ML-Bioinfo-CEITEC/genomic_benchmarks/tree/main/notebooks)

```
# Imports 
import torch 
from torch.utils.data import DataLoader 
from torchtext.data.utils import get_tokenizer 
from genomic_benchmarks.dataset_getters.pytorch_datasets import HumanEnhancersCohn 
from genomic_benchmarks.models.torch import CNN 
from genomic_benchmarks.dataset_getters.utils import coll_factory, LetterTokenizer, 
                                              build_vocab 
# Data preparation 
train_dset = HumanEnhancersCohn( 'train' , version=O) 
tokenizer = get_tokenizer(LetterTokenizer()) 
vocabulary = build_vocab(train_dset, tokenizer, use_padding=False ) 
device = 'cuda' if torch.cuda.is_available() else 'cpu' 
collate = coll_factory(vocabulary, tokenizer, device, pad_to_length = None ) 
train_loader = DataLoader(train_dset, batch_size =32, shuffle =True , collate_fn =collate) 
# Model preparation 
model = CNN(number_of_classes =2, 
    vocab_size = vocabulary. _\_len_ ( ),
    embedding_dim=100, 
    input_len=500 
).to(device) 
# Model training 
model.train(train_loader, epochs =5)
```
<span id="page-5-0"></span>Fig. 5 Python code showing the whole process of getting the dataset, tools, model and training the CNN model on the dataset. Thanks to out package, necessary code has only few lines and is easily understandable and expandable

with genomic benchmark data. CNN is an architecture that is able to fnd input features without feature engineering and has a relatively small number of parameters due to weights sharing (see [[49\]](#page-8-22) for more). Our implementation consists of three convolutional layers with 16, 8, and 4 filters, with a kernel size of 8. The output of each convolutional layer goes through the batch normalization layer and the max-pooling layer. The output of the last set of layers is fattened and goes through two dense layers. The last layer is designed to predict probabilities that the input sample belongs to any of the given classes. The architecture of the model is shown in Fig. [6.](#page-6-0) To get a baseline estimate for researchers using these benchmarks, we ft the CNN model described above to each dataset included in our collection. Training notebooks are provided in an experiments folder of the GitHub repository<sup>[8](#page-5-1)</sup>. The models were trained for 10 epochs with batch size 64. The accuracy and F1 score for PyTorch and Tensorflow CNN models on all genomic benchmark datasets are shown in Table [2.](#page-6-1) In addition, we provide an

example notebook how to train a DNABERT model [[50](#page-8-23)] using Genomic Benchmarks<sup>9</sup>.

## **Future development**

We are aware of the limitations of the current repository. While we strive to include diverse data, still most of our benchmark datasets are balanced, or close to balanced, having similar length of sequences and a limited number of classes. Our main datasets all come from the human genome, and all deal with regulatory features. In the future, we would like to increase the diversity of our datasets to be able to diagnose the model's sensitivity to those factors. Many machine learning tasks in Genomics consist of binary classifcation of a class of Genomic functional elements against a background. However, it can be benefcial to start expanding the feld into multiclass classifcation problems, especially for functional elements that have similar characteristics to each other against the background. We will expand our benchmark collection to include more imbalanced datasets, and more multi-class datasets.

<span id="page-5-2"></span><sup>9</sup> [https://github.com/ML-Bioinfo-CEITEC/genomic\\_benchmarks/blob/main/](https://github.com/ML-Bioinfo-CEITEC/genomic_benchmarks/blob/main/notebooks/How_To_Train_BERT_Classifier_With_HF.ipynb) [notebooks/How\\_To\\_Train\\_BERT\\_Classifer\\_With\\_HF.ipynb](https://github.com/ML-Bioinfo-CEITEC/genomic_benchmarks/blob/main/notebooks/How_To_Train_BERT_Classifier_With_HF.ipynb)

<span id="page-5-1"></span><sup>8</sup> [https://github.com/ML-Bioinfo-CEITEC/genomic\\_benchmarks/tree/main/](https://github.com/ML-Bioinfo-CEITEC/genomic_benchmarks/tree/main/experiments) [experiments](https://github.com/ML-Bioinfo-CEITEC/genomic_benchmarks/tree/main/experiments)

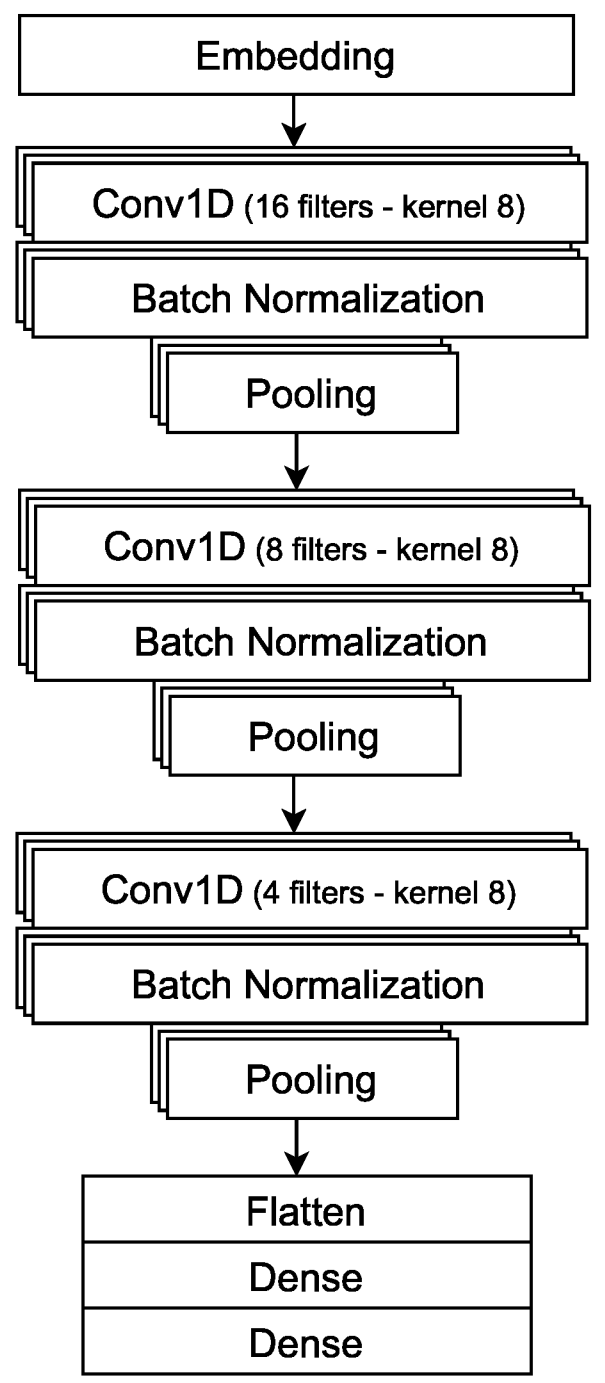

<span id="page-6-0"></span>**Fig. 6** CNN architecture. The neural network consists of three convolutional layers with 16, 8, and 4 flters, with a kernel size of 8. The output of each convolutional layer goes through the batch normalization layer and the max-pooling layer. The output is then fattened and passes through two dense layers. The last layer is designed to predict the probabilities that the input sample belongs to any of the given classes

<span id="page-6-1"></span>**Table 2** Performance of baseline models on benchmark datasets

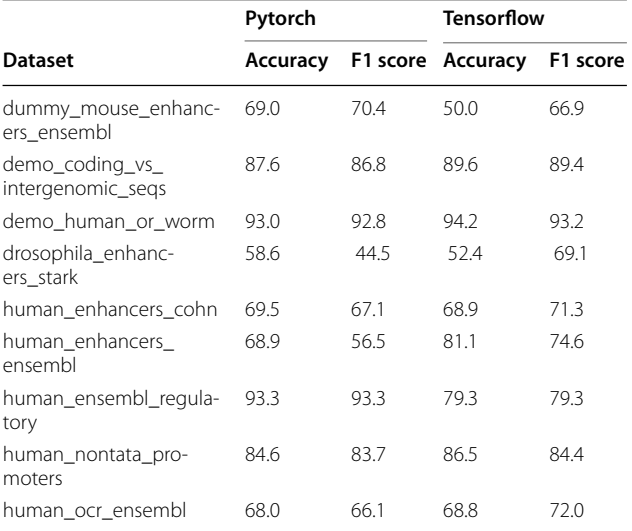

# **Conclusions**

Machine learning, especially deep learning, have recently started revolutionizing the feld of genomics. Deep learning methods are highly dependent on large amounts of high-quality data to train and benchmark data are needed to accurately compare performance of diferent models. Here, we propose a collection of Genomic Benchmarks, produced with the aim of being easily accessible and reproducible. Our intention is to lower the difficulty of entry into the machine learning for Genomics feld for researchers that may not have extensive knowledge of Genomics but want to apply their knowledge of machine learning in this feld. Such an approach worked well for the feld of protein folding, where benchmark-based competitions helped revolutionize the feld.

The nine genomics datasets that have been currently added are a frst step towards the direction of a large repository of Genomic Benchmarks. Beyond making access to these datasets easy for users, we have ensured that adding more datasets in a reproducible way is an easy task for further development of the repository. We encourage users to propose datasets or subfelds of interest that would be useful in future releases. We have provided guidelines and tools to unify access to any genomic data and we will happily host submitted genomic datasets of sufficient quality and interest.

In this manuscript, we have implemented a simple convolutional neural network as a baseline model trained and evaluated on all of our datasets.

Improvement on this baseline will be certainly achieved by using diferent architectures and training schemes. We have an open call for users that outperform the baseline to submit their solution via our Github repository, and be added to a 'Leaderboard' of methods for each dataset. We hope that this will create a healthy competition on this set of reproducible datasets, and promote machine learning research in Genomics.

#### **Abbreviations**

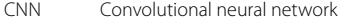

- OCR Open chromatin region
- TSS Transcription start site

#### **Acknowledgements**

We are thankful to Google Cloud for providing P. Simecek and V. Martinek free research credits. Additional computational resources were provided by the e-INFRA CZ project (ID:90140), supported by the Ministry of Education, Youth and Sports of the Czech Republic.

## **Author' contributions**

KG did current state of the feld research. KG and PS created and collected datasets. VM implemented data loaders. DC, PS and KG implemented baseline models. KG, PS and PA prepared the manuscript. All authors read and approved the fnal manuscript.

#### **Funding**

The work of P. Simecek was supported by the H2020 MSCA IF LanguageOfDNA (nb. 896172) and funding from Czech Science Foundation, project no. 23-04260L. The work of P. Alexiou was supported by grant H2020-WF-01-2018: 867414. The work of K. Gresova, V. Martinek, and D. Cechak was supported by EMBO Installation Grant 4431 "Deep Learning for Genomic and Transcriptomic Pattern Identifcation" to P. Alexiou. The funding bodies played no role in the design of the study and collection, analysis, and interpretation of data and in writing the manuscript.

#### **Availability of data and materials**

The datasets generated and/or analysed during the current study are available in the GitHub repository, [https://github.com/ML-Bioinfo-CEITEC/genomic\\_](https://github.com/ML-Bioinfo-CEITEC/genomic_benchmarks) [benchmarks.](https://github.com/ML-Bioinfo-CEITEC/genomic_benchmarks)

## **Declarations**

**Ethics approval and consent to participate** Not applicable.

#### **Consent for publication**

Not applicable.

#### **Competing interests**

The authors declare that they have no competing interests.

Received: 18 August 2022 Accepted: 31 March 2023 Published online: **01** May 2023

#### **References**

- <span id="page-7-0"></span>1. Oubounyt M, Louadi Z, Tayara H, Chong KT. DeePromoter: robust promoter predictor using deep learning. Front Genet. 2019;10:286.
- <span id="page-7-1"></span>2. Le NQK, Ho QT, Nguyen TTD, Ou YY. A transformer architecture based on BERT and 2D convolutional neural network to identify DNA enhancers from sequence information. Brief Bioinform. 2021;22(5).
- <span id="page-7-2"></span>3. Quang D, Xie X. FactorNet: a deep learning framework for predicting cell type specifc transcription factor binding from nucleotide-resolution sequential data. Methods. 2019;166:40–7.
- <span id="page-7-3"></span>4. Yin Q, Wu M, Liu Q, Lv H, Jiang R. DeepHistone: a deep learning approach to predicting histone modifcations. BMC Genomics. 2019;20(2):11–23.
- <span id="page-7-4"></span>5. Shen Z, Zhang Q, Han K, Huang Ds. A deep learning model for RNAprotein binding preference prediction based on hierarchical LSTM and attention network. IEEE/ACM Trans Comput Biol Bioinforma. 2020;19(2):753–62.
- <span id="page-7-5"></span>6. Georgakilas GK, Grioni A, Liakos KG, Chalupova E, Plessas FC, Alexiou P. Multi-branch convolutional neural network for identifcation of small non-coding RNA genomic loci. Sci Rep. 2020;10(1):1–10.
- <span id="page-7-6"></span>7. Sun C, Shrivastava A, Singh S, Gupta A. Revisiting unreasonable efectiveness of data in deep learning era. In: Proceedings of the IEEE international conference on computer vision. Institute of Electrical and Electronics Engineers Inc., United States. 2017. p. 843–852.
- <span id="page-7-7"></span>8. Nawi NM, Atomi WH, Rehman MZ. The effect of data pre-processing on optimized training of artifcial neural networks. Procedia Technol. 2013;11:32–9.
- <span id="page-7-8"></span>9. Rajpurkar P, Zhang J, Lopyrev K, Liang P. Squad: 100,000+ questions for machine comprehension of text. 2016. arXiv preprint [arXiv:1606.05250](http://arxiv.org/abs/1606.05250).
- <span id="page-7-9"></span>10. Maas A, Daly RE, Pham PT, Huang D, Ng AY, Potts C. Learning word vectors for sentiment analysis. In: Proceedings of the 49th annual meeting of the association for computational linguistics: Human language technologies. Association for Computational Linguistics, Portland, Oregon, USA. 2011. p. 142–150.
- <span id="page-7-10"></span>11. Deng J, Dong W, Socher R, Li LJ, Li K, Fei-Fei L, Imagenet: A large-scale hierarchical image database. In: 2009 IEEE conference on computer vision and pattern recognition. IEEE. 2009. p. 248–255.
- <span id="page-7-11"></span>12. Russakovsky O, Deng J, Su H, Krause J, Satheesh S, Ma S, et al. ImageNet Large Scale Visual Recognition Challenge. Int J Comput Vis. 2015;115(3):211–52. <https://doi.org/10.1007/s11263-015-0816-y>.
- <span id="page-7-12"></span>13. Moult J, Pedersen JT, Judson R, Fidelis K. A large-scale experiment to assess protein structure prediction methods. Wiley Online Library; 1995.
- <span id="page-7-13"></span>14. Jumper J, Evans R, Pritzel A, Green T, Figurnov M, Ronneberger O, et al. Highly accurate protein structure prediction with AlphaFold. Nature. 2021;596(7873):583–9.
- <span id="page-7-14"></span>15. Liu B, Fang L, Long R, Lan X, Chou KC. iEnhancer-2L: a two-layer predictor for identifying enhancers and their strength by pseudo k-tuple nucleotide composition. Bioinformatics. 2016;32(3):362–9.
- <span id="page-7-15"></span>16. Li W, Godzik A. Cd-hit: a fast program for clustering and comparing large sets of protein or nucleotide sequences. Bioinformatics. 2006;22(13):1658–9.
- <span id="page-7-16"></span>17. Liu B, Li K, Huang DS, Chou KC. iEnhancer-EL: identifying enhancers and their strength with ensemble learning approach. Bioinformatics. 2018;34(22):3835–42.
- 18. Le NQK, Yapp EKY, Ho QT, Nagasundaram N, Ou YY, Yeh HY. iEnhancer-5Step: identifying enhancers using hidden information of DNA sequences via Chou's 5-step rule and word embedding. Anal Biochem. 2019;571:53–61.
- 19. Tahir M, Hayat M, Kabir M. Sequence based predictor for discrimination of enhancer and their types by applying general form of Chou's trinucleotide composition. Comput Methods Prog Biomed. 2017;146:69–75.
- 20. Jia C, He W. EnhancerPred: a predictor for discovering enhancers based on the combination and selection of multiple features. Sci Rep. 2016;6(1):1–7.
- 21. He W, Jia C. EnhancerPred2. 0: predicting enhancers and their strength based on position-specifc trinucleotide propensity and electron–ion interaction potential feature selection. Mol BioSyst. 2017;13(4):767–74.
- 22. Nguyen QH, Nguyen-Vo TH, Le NQK, Do TT, Rahardja S, Nguyen BP. iEnhancer-ECNN: identifying enhancers and their strength using ensembles of convolutional neural networks. BMC Genomics. 2019;20(9):1–10.
- 23. Khanal J, Tayara H, Chong KT. Identifying enhancers and their strength by the integration of word embedding and convolution neural network. IEEE Access. 2020;8:58369–76.
- 24. Zhang TH, Flores M, Huang Y. ES-ARCNN: Predicting enhancer strength by using data augmentation and residual convolutional neural network. Anal Biochem. 2021;618:114120.
- 25. Inayat N, Khan M, Iqbal N, Khan S, Raza M, Khan DM, et al. iEnhancer-DHF: Identifcation of Enhancers and Their Strengths Using Optimize Deep Neural Network With Multiple Features Extraction Methods. IEEE Access. 2021;9:40783–96.
- <span id="page-8-0"></span>26. Mu X, Wang Y, Duan M, Liu S, Li F, Wang X, et al. A Novel Position-Specifc Encoding Algorithm (SeqPose) of Nucleotide Sequences and Its Application for Detecting Enhancers. Int J Mol Sci. 2021;22(6):3079.
- <span id="page-8-1"></span>27. Yang R, Wu F, Zhang C, Zhang L. iEnhancer-GAN: A Deep Learning Framework in Combination with Word Embedding and Sequence Generative Adversarial Net to Identify Enhancers and Their Strength. Int J Mol Sci. 2021;22(7):3589.
- <span id="page-8-2"></span>28. Visel A, Minovitsky S, Dubchak I, Pennacchio LA. VISTA Enhancer browser—a database of tissue-specifc human enhancers. Nucleic Acids Res. 2007;35(suppl\_1):88–92.
- <span id="page-8-3"></span>29. Andersson R, Gebhard C, Miguel-Escalada I, Hoof I, Bornholdt J, Boyd M, et al. An atlas of active enhancers across human cell types and tissues. Nature. 2014;507(7493):455–61.
- <span id="page-8-4"></span>30. ENCODE Project Consortium, et al. An integrated encyclopedia of DNA elements in the human genome. Nature. 2012;489(7414):57.
- <span id="page-8-5"></span>31. Kundaje A, Meuleman W, Ernst J, Bilenky M, Yen A, Heravi-Moussavi A, et al. Integrative analysis of 111 reference human epigenomes. Nature. 2015;518(7539):317–30.
- <span id="page-8-6"></span>32. Lin H, Li QZ. Eukaryotic and prokaryotic promoter prediction using hybrid approach. Theory Biosci. 2011;130(2):91–100.
- <span id="page-8-7"></span>33. Schmid CD, Perier R, Praz V, Bucher P. EPD in its twentieth year: towards complete promoter coverage of selected model organisms. Nucleic Acids Res. 2006;34(suppl\_1):82–5.
- <span id="page-8-8"></span>34. Gordon L, Chervonenkis AY, Gammerman AJ, Shahmuradov IA, Solovyev VV. Sequence alignment kernel for recognition of promoter regions. Bioinformatics. 2003;19(15):1964–71.
- <span id="page-8-9"></span>35. Ohler U. Identifcation of core promoter modules in Drosophila and their application in accurate transcription start site prediction. Nucleic Acids Res. 2006;34(20):5943–50.
- 36. Yang JY, Zhou Y, Yu ZG, Anh V, Zhou LQ. Human Pol II promoter recognition based on primary sequences and free energy of dinucleotides. BMC Bioinformatics. 2008;9(1):1–13.
- <span id="page-8-10"></span>37. Rani TS, Bhavani SD, Bapi RS. Analysis of E. coli promoter recognition problem in dinucleotide feature space. Bioinformatics. 2007;23(5):582–8.
- <span id="page-8-11"></span>38. Lai HY, Zhang ZY, Su ZD, Su W, Ding H, Chen W, et al. iProEP: a computational predictor for predicting promoter. Mol Ther Nucleic Acids. 2019;17:337–46.
- <span id="page-8-12"></span>39. Paszke A, Gross S, Massa F, Lerer A, Bradbury J, Chanan G, et al. Pytorch: An imperative style, high-performance deep learning library. Adv Neural Inf Process Syst. 2019;32:8026–37.
- <span id="page-8-13"></span>40. Abadi M, Barham P, Chen J, Chen Z, Davis A, Dean J, et al. {TensorFlow}: A System for {Large-Scale} Machine Learning. In: 12th USENIX symposium on operating systems design and implementation (OSDI 16). USENIX Association, Savannah, GA, USA. 2016. p. 265–283.
- <span id="page-8-14"></span>41. Umarov RK, Solovyev VV. Recognition of prokaryotic and eukaryotic promoters using convolutional deep learning neural networks. PLoS ONE. 2017;12(2):0171410.
- <span id="page-8-15"></span>42. Cohn D, Zuk O, Kaplan T. Enhancer identifcation using transfer and adversarial deep learning of DNA sequences. BioRxiv. 2018:264200.
- <span id="page-8-16"></span>43. Kvon EZ, Kazmar T, Stampfel G, Yáñez-Cuna JO, Pagani M, Schernhuber K, et al. Genome-scale functional characterization of Drosophila developmental enhancers in vivo. Nature. 2014;512(7512):91–5.
- <span id="page-8-17"></span>44. Zerbino DR, Wilder SP, Johnson N, Juettemann T, Flicek PR. The ensembl regulatory build. Genome Biol. 2015;16(1):1–8.
- <span id="page-8-18"></span>45. Hoskins RA, Carlson JW, Kennedy C, Acevedo D, Evans-Holm M, Frise E, et al. Sequence fnishing and mapping of Drosophila melanogaster heterochromatin. Science. 2007;316(5831):1625–8.
- <span id="page-8-19"></span>46. dos Santos G, Schroeder AJ, Goodman JL, Strelets VB, Crosby MA, Thurmond J, et al. FlyBase: introduction of the Drosophila melanogaster Release 6 reference genome assembly and large-scale migration of genome annotations. Nucleic Acids Res. 2015;43(D1):690–7.
- <span id="page-8-20"></span>47. Howe KL, Achuthan P, Allen J, Allen J, Alvarez-Jarreta J, Amode MR, et al. Ensembl 2021. Nucleic Acids Res. 2021;49(D1):884–91.
- <span id="page-8-21"></span>48. Klimentova E, Polacek J, Simecek P, Alexiou P. PENGUINN: Precise exploration of nuclear G-quadruplexes using interpretable neural networks. Front Genet. 2020;11:1287.
- <span id="page-8-22"></span>49. Albawi S, Mohammed TA, Al-Zawi S, Understanding of a convolutional neural network. In: 2017 international conference on engineering and technology (ICET). IEEE. 2017. p. 1–6.
- <span id="page-8-23"></span>50. Ji Y, Zhou Z, Liu H, Davuluri RV. DNABERT: pre-trained Bidirectional Encoder Representations from Transformers model for DNA-language in genome. Bioinformatics. 2021;37(15):2112–20.

# **Publisher's Note**

Springer Nature remains neutral with regard to jurisdictional claims in published maps and institutional affiliations.

## Ready to submit your research? Choose BMC and benefit from:

- **•** fast, convenient online submission
- **•** thorough peer review by experienced researchers in your field
- rapid publication on acceptance
- support for research data, including large and complex data types
- **•** gold Open Access which fosters wider collaboration and increased citations
- **•** maximum visibility for your research: over 100M website views per year

## **At BMC, research is always in progress.**

**Learn more** biomedcentral.com/submissions

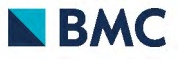